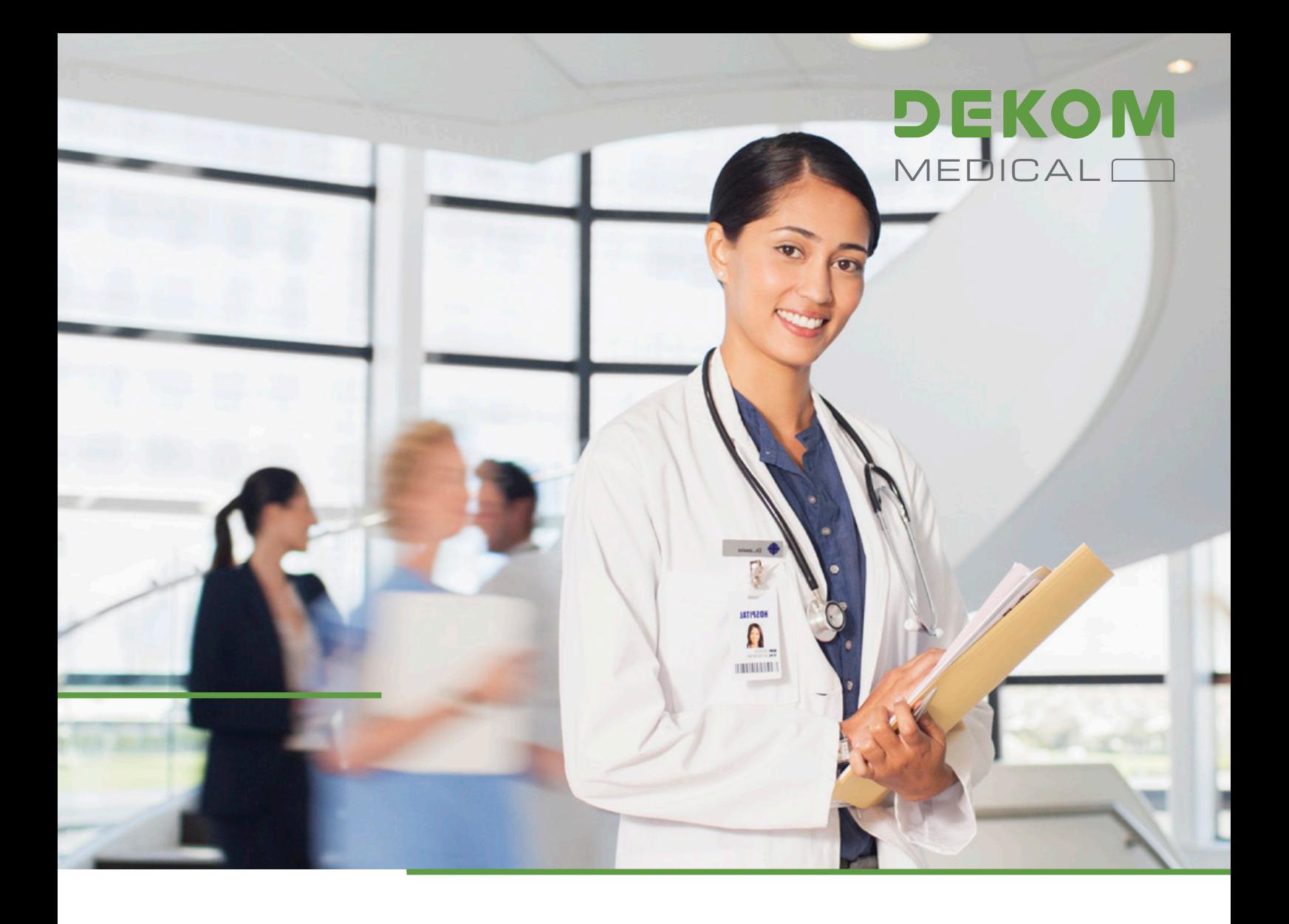

# **DicomFeeder**

Software zum Import von DICOM und Non DICOM Dateien in ein DICOM PACS

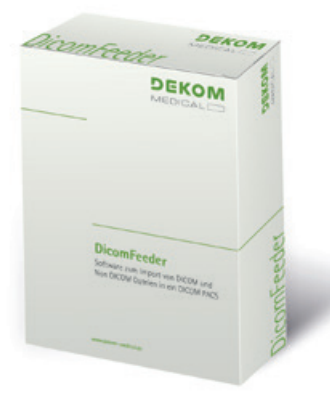

- Der einfachste und schnellste Weg, Bilder und Videos unterschiedlicher Formate in ein DICOM PACS zu importieren und die Daten konsistent zu halten.
- Mit Stammdaten Anpassung gemäß einer DICOM Worklist Abfrage.
- Anpassung der Stammdaten und Integration der Informationen zu den Untersuchungen, sodass diese zu den Datensätzen in der Datenbank passen.

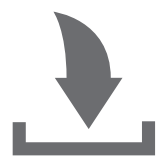

## Der DicomFeeder und Ihr hausinternes PACS sind eine tolle Kombination, die Ihre Dokumentation kinderleicht bedienbar macht und eine Menge Zeit spart!

#### **Die Herausforderung**

In Kliniken und Praxen treffen die unterschiedlichsten Dokumente aufeinander, die zu einem Patienten gehören. Dies sind zumeist Berichte, Röntgenbilder von intern und extern, Fotos und vieles mehr. Leider liegen diese in einer Vielzahl an unterschiedlichen Formaten vor und haben keine eindeutige Zuordnung zu den Patientendaten. Erschwerend kommt hinzu, dass diese in den verschiedensten Ordnern abgespeichert werden. Die Herausforderung ist nun diese Patienteninformationen schnell wiederzufinden, wobei Verwechslungen in jedem Fall auszuschließen sind. Auch sollen mehrere Dokumente zu einem Patienten zeitgleich angezeigt werden, wenn dieser zur Untersuchung vor Ort ist.

#### **Unsere Lösung**

Der DicomFeeder ist die perfekte Lösung, um zusätzliche Informationen zuverlässig und verwechslungsfrei dem entsprechenden Patienten zuzuordnen. Der DicomFeeder ermöglicht den Import sämtlicher Media- und DICOM-Formate, ist mit jedem PACS kompatibel und gewährt den Versand an ein oder mehrere Zielsysteme. Zusätzlich ist der DicomFeeder um eine HL7 Schnittstelle erweiterbar.

#### **Ihr Nutzen**

- Der DicomFeeder gestattet ein schnelleres Arbeiten, da die gesamte Dokumentation bei dem entsprechenden Patienten wiederzufinden ist.
- Die eindeutige Zuordnung der Informationen beugt Verwechslungen vor und bietet somit eine höhere Sicherheit.
- Mit dem DicomFeeder können neben dem Datenimport von CDs, DVDs, USB-Sticks und Laufwerken auch analoge Bilder über einen vorhandenen Scanner digitalisiert werden.
- Die einfache und intuitive Bedienoberfläche sorgt für eine vollständige Dokumentation.

#### **Die Vorgehensweise**

- Der DicomFeeder ist auf der Workstation installiert und das Zielsystem konfiguriert.
- Beim Import z.B. von externen Datenträgern wird automatisch nach einem DICOM-Directory(DICOMDIR) gesucht. Sollten keine DICOM Daten vorhanden sein, können sämtliche Mediaformate in DICOM umgewandelt werden.
- Anhand einer Vorschau können die zu importierenden Bilder und Videos betrachtet und ausgewählt werden.

• Anschließend können die Stammdaten manuell oder mit Hilfe von DICOM Modality Worklist Einträgen oder per DICOM Query (C-Find) auf ein PACS angepasst und versendet werden.

#### **Unsere Leistung**

Wir bieten Ihnen eine komplette Lösung an: von der Konzeption und Planung über das Projektmanagement, die Installation und Prüfung bis hin zur Inbetriebnahme. Erst wenn alles zu Ihrer Zufriedenheit funktioniert, ist unser Job erledigt. Das ist unser Versprechen.

#### **Technische Beschreibung**

- Importieren von Dateien (DICOM/Media-Formate, pdf, doc, etc.)
- Speichern als DICOM-Datensatz in einem beliebigen Ordner/ Laufwerk
- DICOM Push (C-Store)
- DICOM Modality Worklist
- DICOM Query (C-Find)
- TWAIN Schnittstelle
- Abgleich über ADT / ORM (optional)

#### **Hardware Voraussetzungen**

Windows, mind. 4 GB RAM, mind. 60 GB HDD, Speicherplatz für Daten je nach Bedarf, Virtualisierung nicht möglich

#### **DEKOM Engineering GmbH**

Seit der Gründung im Jahre 1984 war die DEKOM Engineering GmbH mit einer Vielzahl von Lösungen zuerst auf dem Markt und konnte sich als innovativer und zuverlässiger Partner der Krankenhäuser etablieren.

Die DEKOM Engineering GmbH bietet seit 30 Jahren Lösungen im Bereich DICOM, HL7 und allen Varianten des Video-Standards von S-Video zu HDTV.

In über 3.000 Installationen haben wir die Zuverlässigkeit unserer Produkte und unserer Firma bewiesen.

Unsere Produkte genügen den höchsten Anforderungen und ein extern geprüftes QM-System sorgt für die Beibehaltung der sorgfältigen Produktionsprozesse.

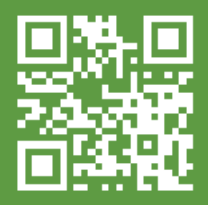

www.dekom-medical.de DEKOM Medical – Ihr IT-Partner in Klinik und Praxis.

### **Wie Sie uns erreichen**

Sie möchten genauer wissen, wie wir Sie unterstützen können? Dann rufen Sie uns einfach an oder schreiben Sie uns eine E-Mail. Wir sind gern für Sie da!

DEKOM Engineering GmbH · Hoheluftchaussee 108 · 20253 Hamburg Tel.: +49 40 734422-200 · info@dekom-medical.de

Unsere Lösungen entsprechen den Anforderungen von IHE, DICOM, HL7 und weiteren Standards zur Vereinfachung und Harmonisierung<br>des Datenaustauschs im Gesundheitswesen. Änderungen der technischen Daten aufgrund kontinuierlic